# Open vSwitch

# Nodus Network Policy and OVN Balancer

By: Kuralamudhan Ramakrishnan([kuralamudhan.ramakrishnan@intel.com](mailto:kuralamudhan.ramakrishnan@intel.com)) | July 19th, 2021

> Acknowledgement: Srinivasa Addepalli, Ritu Sood

## genda

- OVS Conntrack Intro
- OVN ACLs
- OVN Load Balancer
- OVN4NFV Network Policy design
- OVN4NFV OVN Balancer

### OVS Conntrack Intro

- OVS uses the Connection Tracking system along with OpenFlow flows.
- OpenFlows match on the state of the TCP, UDP connections
- Important details to understand on the Conntrack Fields
	- ct state:
		- new: new connection or uncommited connection
		- Trk: packet is tracked
		- Est: packet in the established connection

# OVS Conntrack Intro

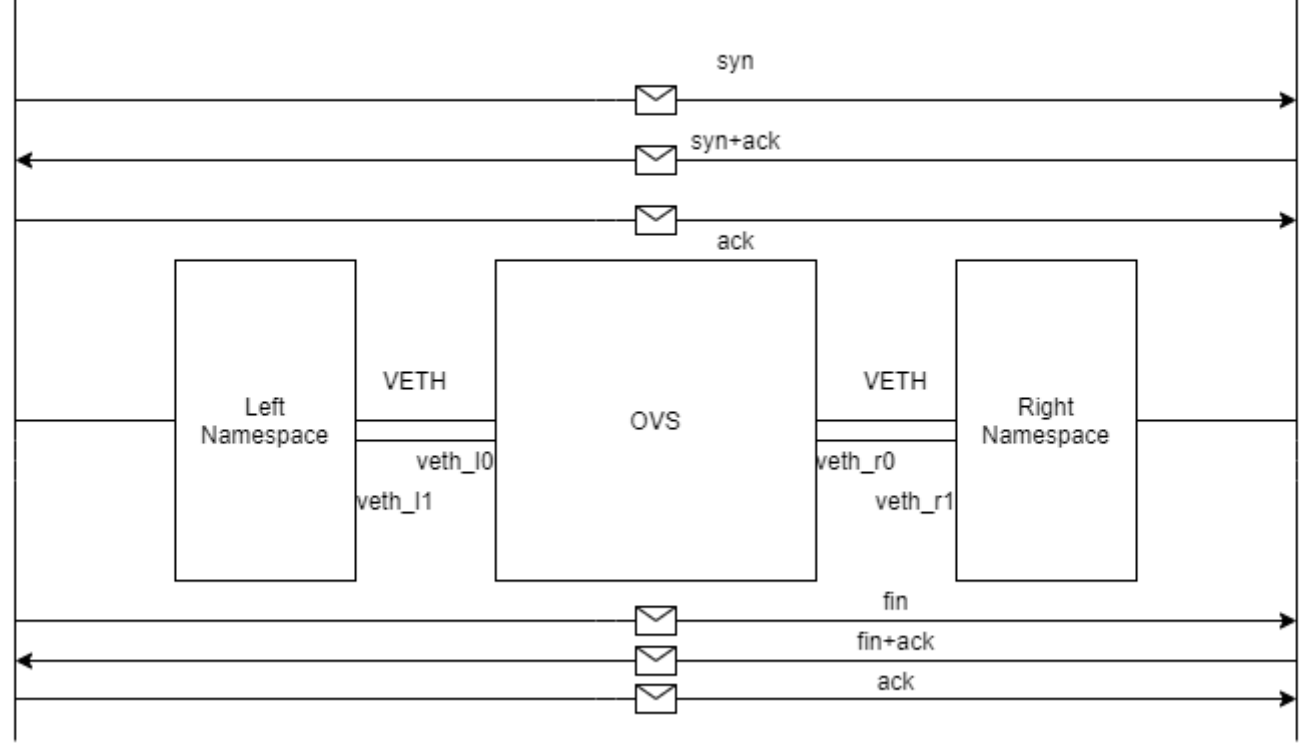

192.168.0.2

10.0.0.2

**BEEN CHRISTIAN AND IN HIS Y** 

### OVS Conntrack Intro

```
(flow #1)
$ ovs-ofctl add-flow br0 \
  "table=0, priority=50, ct_state=-trk, tcp, in_port=veth_l0, actions=ct(table=0)"
```

```
(flow #2)
$ ovs-ofctl add-flow br0 \
  "table=0, priority=50, ct_state=+trk+new, tcp, in_port=veth_l0, actions=ct(commit),veth_r0"
```

```
(flow #3)
```
**SHARE BY** 

```
$ ovs-ofctl add-flow br0 \
  "table=0, priority=50, ct_state=-trk, tcp, in_port=veth_r0, actions=ct(table=0)"
```

```
(flow #4)
$ ovs-ofctl add-flow br0 \
  "table=0, priority=50, ct_state=+trk+est, tcp, in_port=veth_r0, actions=veth_l0"
```

```
(flow #5)
$ ovs-ofctl add-flow br0 \
  "table=0, priority=50, ct_state=+trk+est, tcp, in_port=veth_l0, actions=veth_r0"
```
**STATISTIC** 

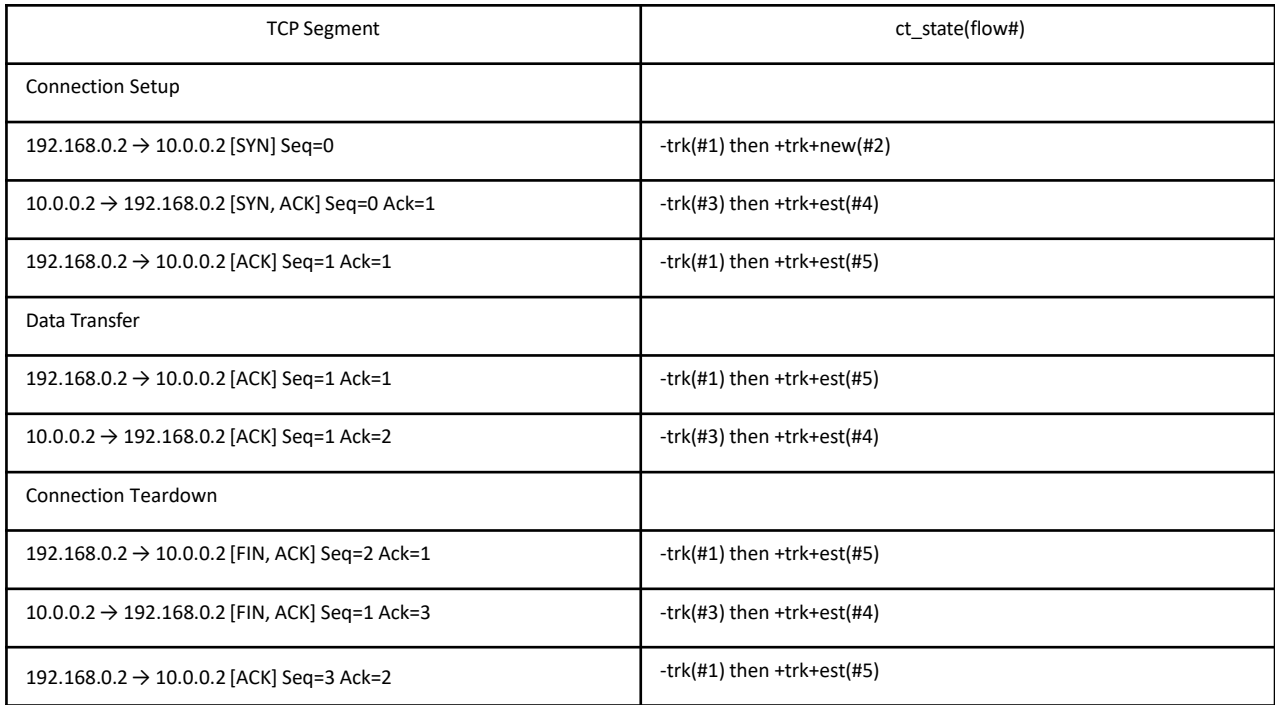

a port

### OVN ACL Intro

- OVN uses the OVS+Conntrack to implement ACLs
- ACLs configured, there are new entries in the logical flow table in the stages switch in pre acl, switch in acl, switch out pre acl, and switch out acl.
- Let create following rules with OVN ACLs
	- Allow incoming ICMP requests and associated return traffic.
	- Allow incoming SSH connections and associated return traffic.
	- Drop other incoming IP traffic.
- OVN ACLs
- For Example:- Pod with name "acl" has the port default acl-66d888699-sfs26 created by ovn4nfv

ovn-nbctl acl-add ovn4nfvk8s-default-nw 1001 'outport == "default\_acl-66d888699-sfs26" && ip && tcp && tcp.dst == 22' allowrelated

ovn-nbctl acl-add ovn4nfvk8s-default-nw 1001 'outport == " default\_acl-66d888699-sfs26 " && icmp' drop

### OVN ACL = OVS + OVS Conntrack

**SING DY U** 

cookie=0x559d7639, duration=124.833s, table=44, n\_packets=3, n\_bytes=217, priority=65535,ct\_state=-new+est-rel+rpl-inv+trk,ct\_label=0/0x1,metadata=0x3 actions=resubmit(,45) cookie=0x21de9271, duration=124.833s, table=44, n\_packets=0, n\_bytes=0, priority=65535,icmp6,metadata=0x3,nw\_ttl=255,icmp\_type=135,icmp\_code=0 actions=resubmit(,45) cookie=0x21de9271, duration=124.833s, table=44, n\_packets=0, n\_bytes=0, priority=65535,icmp6,metadata=0x3,nw\_ttl=255,icmp\_type=136,icmp\_code=0 actions=resubmit(,45) cookie=0x188268dd, duration=124.833s, table=44, n\_packets=0, n\_bytes=0, priority=65535,ct\_state=+inv+trk,metadata=0x3 actions=drop cookie=0x188268dd, duration=124.833s, table=44, n\_packets=0, n\_bytes=0, priority=65535,ct\_state=+est+rpl+trk,ct\_label=0x1/0x1,metadata=0x3 actions=drop cookie=0x11922202, duration=124.832s, table=44, n\_packets=0, n\_bytes=0, priority=65535,ct\_state=-new-est+rel-inv+trk,ct\_label=0/0x1,metadata=0x3 actions=resubmit(,45) cookie=0x5f20c46e, duration=124.833s, table=44, n\_packets=0, n\_bytes=0, priority=2001,ct\_state=-est+trk,icmp6,reg15=0xe,metadata=0x3 actions=drop cookie=0x5f20c46e, duration=124.833s, table=44, n\_packets=0, n\_bytes=0, priority=2001,ct\_state=-est+trk,icmp,reg15=0xe,metadata=0x3 actions=drop cookie=0x5f20c46e, duration=124.833s, table=44, n\_packets=0, n\_bytes=0, priority=2001,ct\_state=+est+trk,ct\_label=0x1/0x1,icmp6,reg15=0xe,metadata=0x3 actions=drop cookie=0xaae1b80d, duration=124.833s, table=44, n packets=0, n bytes=0, priority=2001,ct state=+est+trk,ct label=0/0x1,icmp,reg15=0xe,metadata=0x3 actions=ct(commit,zone=NXM NX REG13[0..15],exec(load:0x1->NXM NX CT LABEL[0 cookie=0xaae1b80d, duration=124.832s, table=44, n packets=0, n bytes=0, priority=2001,ct state=+est+trk,ct label=0/0x1,icmp6,reg15=0xe,metadata=0x3 actions=ct(commit,zone=NXM NX REG13[0..15],exec(load:0x1->NXM NX CT LABEL[ cookie=0x5f20c46e, duration=124.832s, table=44, n\_packets=0, n\_bytes=0, priority=2001,ct\_state=+est+trk,ct\_label=0x1/0x1,icmp,reg15=0xe,metadata=0x3 actions=drop cookie=0x1da8000f, duration=124.833s, table=44, n\_packets=0, n\_bytes=0, priority=2001,ct\_state=-new+est-rpl+trk,ct\_label=0/0x1,tcp,reg15=0xe,metadata=0x3,tp\_dst=22 actions=resubmit(,45) cookie=0x77182ac8, duration=124.833s, table=44, n\_packets=0, n\_bytes=0, priority=2001,ct\_state=-new+est-rpl+trk,ct\_label=0x1/0x1,tcp6,reg15=0xe,metadata=0x3,tp\_dst=22 actions=load:0x1->NXM\_NX\_XXREG0[97],resubmit(,45) cookie=0x77182ac8, duration=124.832s, table=44, n\_packets=0, n\_bytes=0, priority=2001,ct\_state=-new+est-rpl+trk,ct\_label=0x1/0x1,tcp,reg15=0xe,metadata=0x3,tp\_dst=22 actions=load:0x1->NXM\_NX\_XXREG0[97],resubmit(,45) cookie=0x1da8000f, duration=124.832s, table=44, n\_packets=0, n\_bytes=0, priority=2001,ct\_state=-new+est-rpl+trk,ct\_label=0/0x1,tcp6,reg15=0xe,metadata=0x3,tp\_dst=22 actions=resubmit(,45) cookie=0x77182ac8, duration=124.833s, table=44, n\_packets=0, n\_bytes=0, priority=2001,ct\_state=+new-est+trk,tcp6,reg15=0xe,metadata=0x3,tp\_dst=22 actions=load:0x1->NXM\_NX\_XXREG0[97],resubmit(,45) cookie=0x77182ac8, duration=124.832s, table=44, n\_packets=0, n\_bytes=0, priority=2001,ct\_state=+new-est+trk,tcp,reg15=0xe,metadata=0x3,tp\_dst=22 actions=load:0x1->NXM\_NX\_XXREG0[97],resubmit(,45) cookie=0x2a2728b6, duration=124.833s, table=44, n\_packets=0, n\_bytes=0, priority=1,ct\_state=+est+trk,ct\_label=0x1/0x1,ipv6,metadata=0x3 actions=load:0x1->NXM\_NX\_XXREG0[97],resubmit(,45) cookie=0x2a2728b6, duration=124.833s, table=44, n\_packets=0, n\_bytes=0, priority=1,ct\_state=+est+trk,ct\_label=0x1/0x1,ip,metadata=0x3 actions=load:0x1->NXM\_NX\_XXREG0[97],resubmit(,45) cookie=0x2a2728b6, duration=124.832s, table=44, n\_packets=0, n\_bytes=0, priority=1,ct\_state=-est+trk,ipv6,metadata=0x3 actions=load:0x1->NXM\_NX\_XXREG0[97],resubmit(,45) cookie=0x2a2728b6, duration=124.832s, table=44, n\_packets=1, n\_bytes=85, priority=1,ct\_state=-est+trk,ip,metadata=0x3 actions=load:0x1->NXM\_NX\_XXREG0[97],resubmit(,45) cookie=0x99d903ee, duration=3495826.449s, table=44, n\_packets=302148, n\_bytes=19381723, priority=0,metadata=0x3 actions=resubmit(,45) cookie=0xa03bc2f5, duration=3495826.449s, table=45, n\_packets=302152, n\_bytes=19382025, priority=0,metadata=0x3 actions=resubmit(,46) cookie=0x5c936925, duration=3495826.451s, table=46, n\_packets=302152, n\_bytes=19382025, priority=0,metadata=0x3 actions=resubmit(,47) cookie=0xdf17263b, duration=3495826.451s, table=47, n\_packets=0, n\_bytes=0, priority=100,ipv6,reg0=0x4/0x4,metadata=0x3 actions=ct(table=48,zone=NXM\_NX\_REG13[0..15],nat) cookie=0xdf17263b, duration=3495826.451s, table=47, n\_packets=0, n\_bytes=0, priority=100,ip,reg0=0x4/0x4,metadata=0x3 actions=ct(table=48,zone=NXM\_NX\_REG13[0..15],nat) cookie=0x8de71d6, duration=3495826.451s, table=47, n\_packets=1, n\_bytes=85, priority=100,ip,reg0=0x2/0x2,metadata=0x3 actions=ct(commit,zone=NXM\_NX\_REG13[0..15],exec(load:0->NXM\_NX\_CT\_LABEL[0])),resubmit(,48) cookie=0x8de71d6, duration=3495826.449s, table=47, n\_packets=0, n\_bytes=0, priority=100,ipv6,reg0=0x2/0x2,metadata=0x3 actions=ct(commit,zone=NXM\_NX\_REG13[0..15],exec(load:0->NXM\_NX\_CT\_LABEL[0])),resubmit(,48) cookie=0x151674a0, duration=3495826.451s, table=47, n\_packets=302151, n\_bytes=19381940, priority=0,metadata=0x3 actions=resubmit(,48) cookie=0xe925063c, duration=3495826.451s, table=48, n\_packets=302152, n\_bytes=19382025, priority=0,metadata=0x3 actions=resubmit(,49) cookie=0x15acb3c8, duration=3495826.449s, table=49, n\_packets=2, n\_bytes=84, priority=100,metadata=0x3,dl\_dst=01:00:00:00:00:00/01:00:00:00:00:00 actions=resubmit(,64) cookie=0xa8ea333, duration=3495826.449s, table=49, n\_packets=302150, n\_bytes=19381941, priority=50,reg15=0x1,metadata=0x3 actions=resubmit(,64) cookie=0xd061f215, duration=2533.311s, table=49, n\_packets=0, n\_bytes=0, priority=50,reg15=0xe,metadata=0x3 actions=resubmit(,64) cookie=0x0, duration=3495826.451s, table=64, n\_packets=102385, n\_bytes=4300170, priority=100,reg10=0x1/0x1,reg15=0x1,metadata=0x3 actions=push:NXM\_OF\_IN\_PORT[],load:0->NXM\_OF\_IN\_PORT[],resubmit(,65),pop:NXM\_OF\_IN\_PORT[] cookie=0x0, duration=2533.311s, table=64, n\_packets=0, n\_bytes=0, priority=100,reg10=0x1/0x1,reg15=0xe,metadata=0x3 actions=push:NXM\_OF\_IN\_PORT[],load:0->NXM\_OF\_IN\_PORT[],resubmit(,65),pop:NXM\_OF\_IN\_PORT[] cookie=0x0, duration=3495892.639s, table=64, n\_packets=199767, n\_bytes=15081855, priority=0 actions=resubmit(,65) cookie=0x0, duration=3495826.452s, table=65, n\_packets=302152, n\_bytes=19382025, priority=100,reg15=0x1,metadata=0x3 actions=output:"ovn4nfv0-4f26ae cookie=0x0, duration=2533.311s, table=65, n\_packets=0, n\_bytes=0, priority=100,reg15=0xe,metadata=0x3 actions=output:ced14bdd7844581

**STAR** 

### Network Policy -> OVN ACLS

apiVersion: networking.k8s.io/v1 kind: NetworkPolicy metadata: name: test-network-policy namespace: default spec: podSelector: matchLabels: role: db policyTypes: - Ingress - Egress ingress:  $-$  from: - ipBlock: cidr: 172.17.0.0/16 except:  $-172.17.1.0/24$ - namespaceSelector: matchLabels: project: myproject

- podSelector:

matchLabels:

role: frontend

ports:

- protocol: TCP port: 6379

egress:

**SHARE** 

 $-$  to:

- ipBlock:

 $cidr: 10.0.0.0/24$ 

ports:

- protocol: TCP

port: 5978

#### Ingress by OVN ACL

ovn-nbctl acl-add to-lport 1001 'outport == portGroupName priority match= "ip4.src == 172.17.0.0/16 && ip4.src != 172.17.1.0/24"' allow-related

**BETTER THE** 

#### Egress by OVN ACL

ovn-nbctl acl-add to-lport 1001 'outport == portGroupName priority match= "ip4.dst ==  $10.0.0.0/24"$  allow-related

## OVN ACLs to implement Network policy – Update NPs

**SHUPLE** 

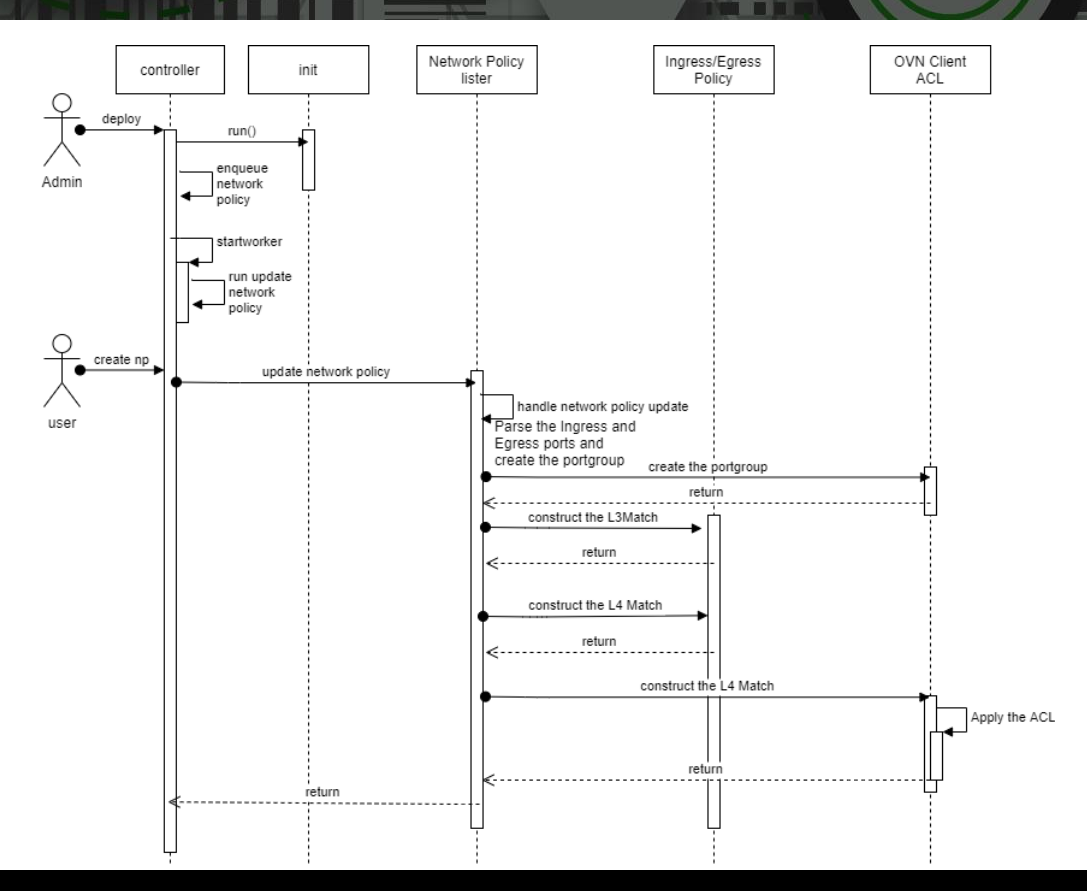

## OVN ACLs to implement Network policy – delete NPs

**SHUPLE** 

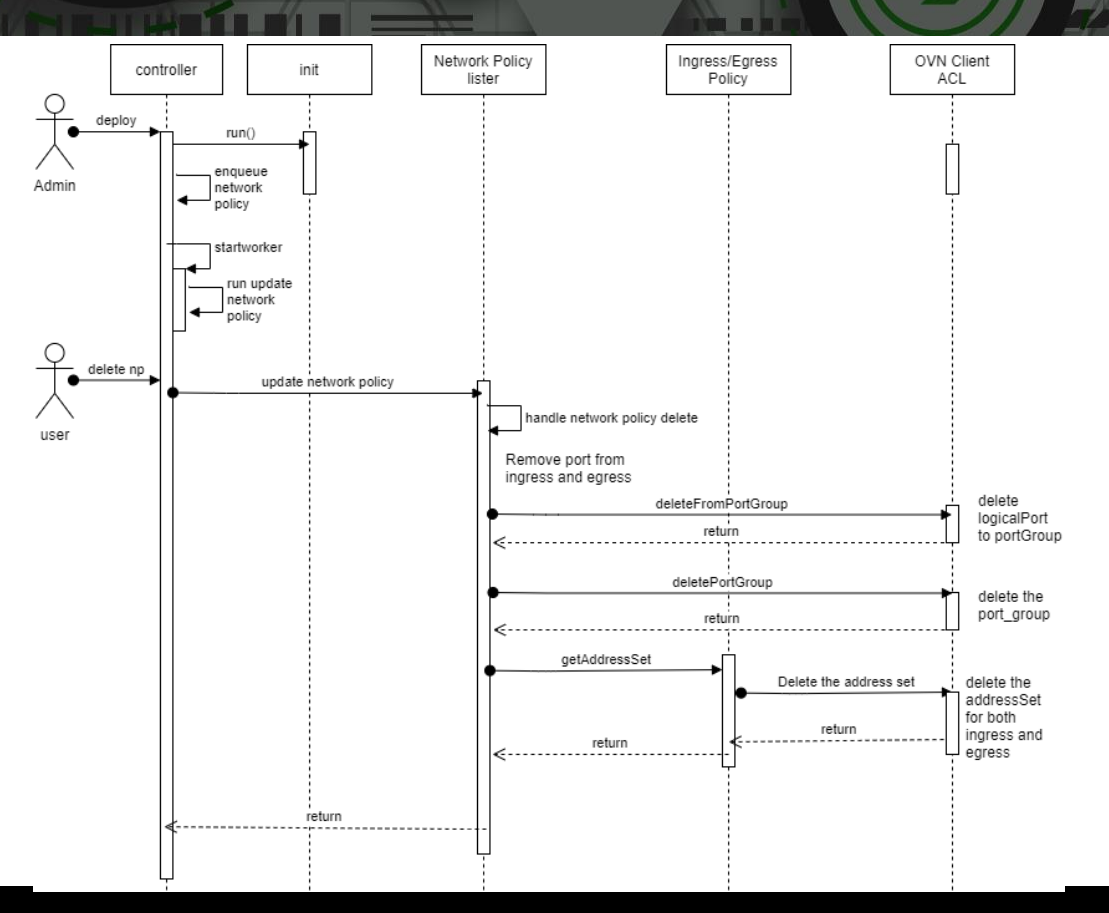

- 11

### OVN Load Balancer

- OVN Load Balancer provides a hash-based load balancing mechanism, which can be used on logical switches or logical routers:
- Used on logical router
	- Can only be used on gateway router
	- Centralized (rather than distributed)
- Used in logical switch
	- Distributed
	- OVN Load Balancer can be used in client logical switch
- Sample here:

# uuid=`ovn-nbctl create load balancer vips:10.254.10.10="192.168.100.10,192.168.100.11"` # ovn-nbctl set logical switch ls2 load balancer=\$uuid # ovn-nbctl get logical switch ls2 load balancer # ovn-nbctl ls-lb-list ls2 UUID LB PROTO VIP IPs

a19bece1-52bf-4555-89f4-257534c0b9d9 tcp/udp 10.254.10.10 192.168.100.10,192.168.100.11

## OVN Load Balancer to implement SVC/Endpoint – Update SVC

<u>sini iyu</u>

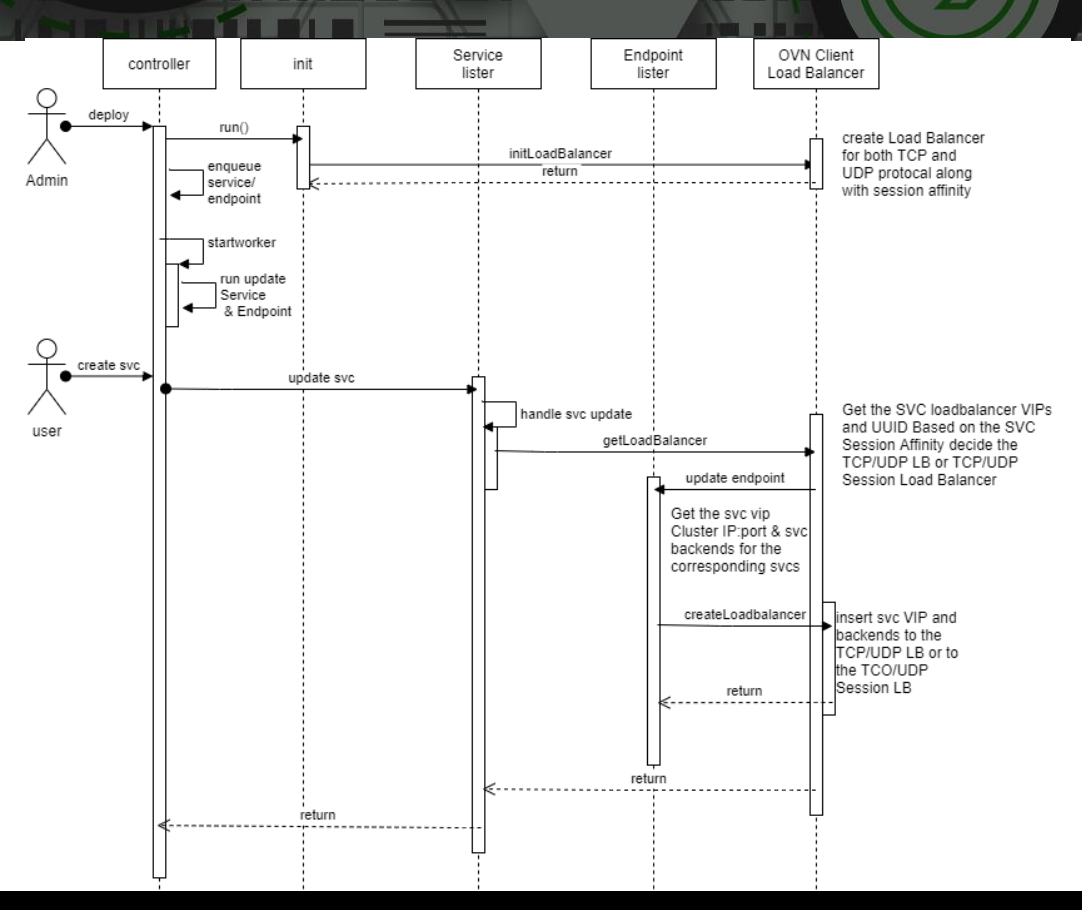

## OVN Load Balancer to implement SVC/Endpoint – delete SVC

<u>sini iyu</u>

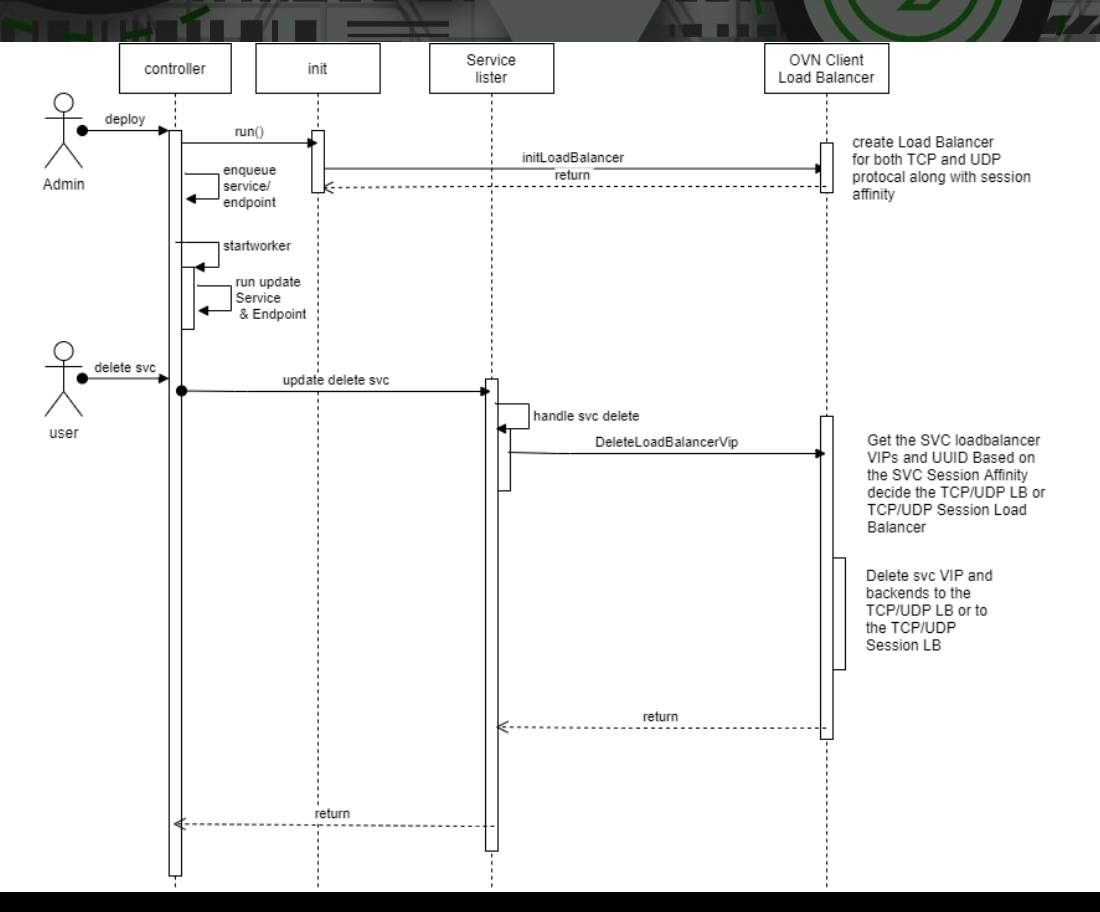

# Open vSwitch

# Nodus – SFC

By: Kuralamudhan Ramakrishnan[\(kuralamudhan.ramakrishnan@intel.com\)](mailto:kuralamudhan.ramakrishnan@intel.com) | July 19th, 2021

> Acknowledgement: Srinivasa Addepalli, Ritu Sood

# Nodus deployment Model

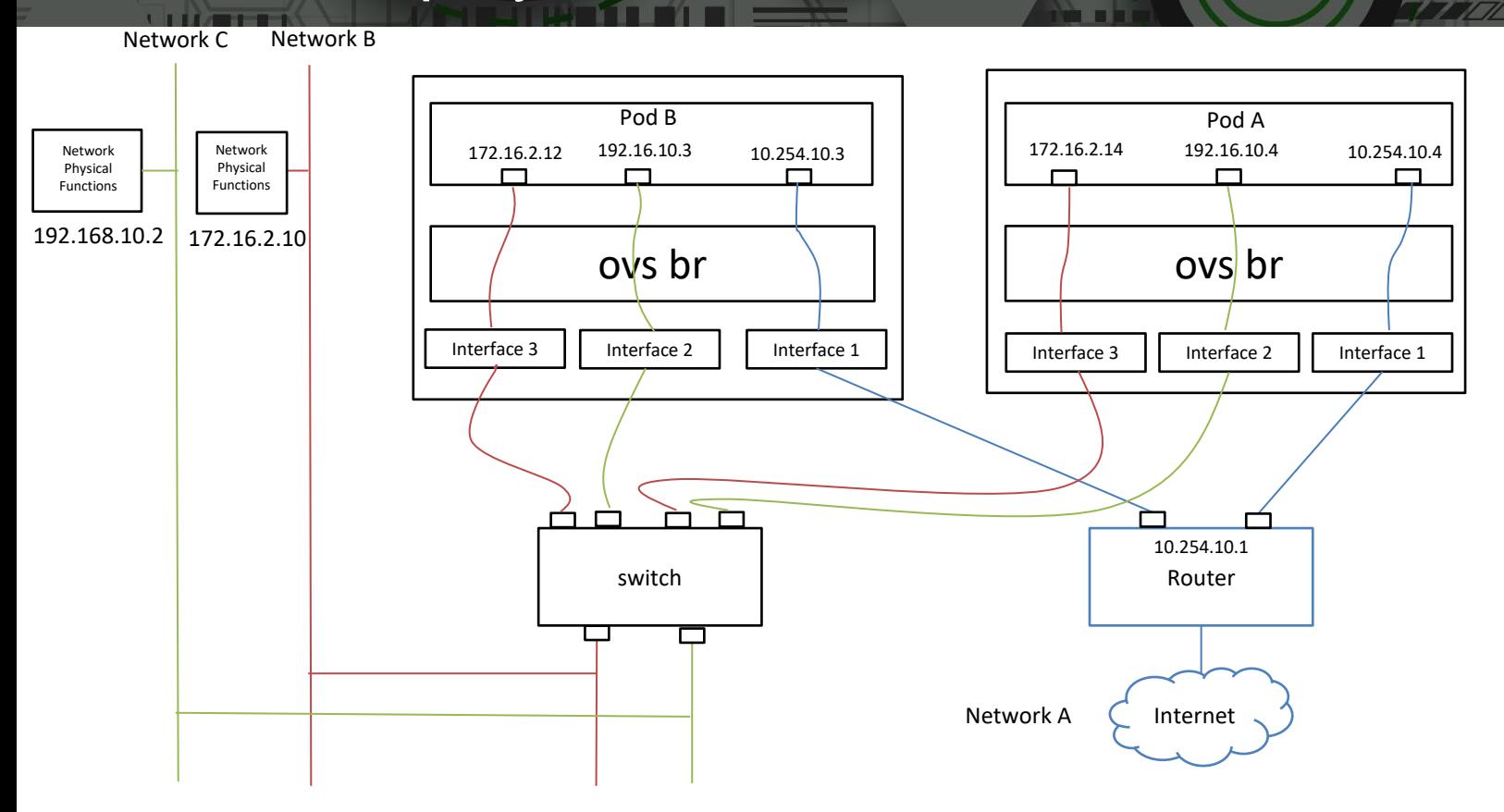

**ANTISHERS OF THE REAL**